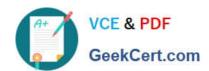

# **DES-1241** Q&As

Specialist - Platform Engineer, PowerStore

## Pass Dell DES-1241 Exam with 100% Guarantee

Free Download Real Questions & Answers PDF and VCE file from:

https://www.geekcert.com/des-1241.html

100% Passing Guarantee 100% Money Back Assurance

Following Questions and Answers are all new published by Dell Official Exam Center

- Instant Download After Purchase
- 100% Money Back Guarantee
- 365 Days Free Update
- 800,000+ Satisfied Customers

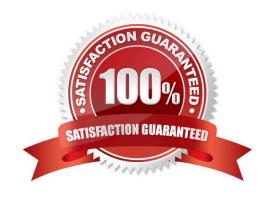

### https://www.geekcert.com/des-1241.html 2024 Latest geekcert DES-1241 PDF and VCE dumps Download

#### **QUESTION 1**

Which component is an FRU?

- A. DIMMs
- B. Embedded IO Module
- C. Nodes
- D. Battery Backup Unit

Correct Answer: A

Reference: https://docs.oracle.com/cd/E79179\_01/html/E80510/z40013331512040.html

#### **QUESTION 2**

Which component is hot-swappable?

- A. SFP
- B. Fan
- C. BBU
- D. Expansion IO module

Correct Answer: D

Reference: https://topics-cdn.dell.com/pdf/pwrstr-hwg\_en-us.pdf (15)

#### **QUESTION 3**

```
#(conf-if-eth1/1/1) description "Node A management port"
#(conf-if-eth1/1/1) switchport access vlan 1
#(conf-if-eth1/1/1) switchport mode trunk
#(conf-if-eth1/1/1) switchport trunk allowed vlan 1501
#(conf-if-eth1/1/1) no shutdown
```

Refer to the exhibit.

What is the result of the network configuration show for a Dell EMC PowerStore T node A management port?

- A. VLAN 1 and VLAN 1501 pass tagged traffic
- B. VLAN 1 passes tagged traffic, VLAN 1501 passes untagged traffic

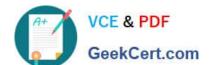

## https://www.geekcert.com/des-1241.html

2024 Latest geekcert DES-1241 PDF and VCE dumps Download

C. VLAN 1 passes untagged traffic, VLAN 1501 passes tagged traffic

D. VLAN 1 and VLAN 1501 pass untagged traffic

Correct Answer: D

#### **QUESTION 4**

What is the reason for the best practice of leaving 2 Us of space at the bottom of the rack when racking Dell EMC PowerStore systems?

- A. Provide bettAer rack stability
- B. Provide cooling air intake
- C. Leave room for serviceability
- D. Leave room for serviceability

Correct Answer: C

Leave 2U at the bottom of the rack for serviceability.

Reference: https://www.dell.com/support/manuals/en-pk/powerstore-5000/pwrstr-plang/rack-space-guidelines?guid=guid-2a17a9ef-a0f6-4e49-943d-a7513cf682a8andlang=en-us

#### **QUESTION 5**

Which Dell EMC PowerStore model reserves the last two slots of the base enclosure for NVMe NVRAM?

- A. 3000
- B. 5000
- C. 7000
- D. 9000

Correct Answer: A

Reference: https://www.dellemc.com/en-us/collaterals/unauth/white-papers/products/storage/h18241-dell-emc-powerstore-best-practices-guide.pdf (9)

DES-1241 Practice Test DES-1241 Exam Questions DES-1241 Braindumps